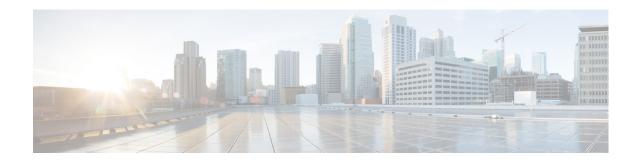

## **New and Changed Information**

This chapter provides release-specific information for each new and changed feature in the *Cisco Nexus* 7000 Series NX-OS Virtual Device Context Command Reference. The latest version of this document is available at the following Cisco website:

http://www.cisco.com/c/en/us/support/switches/nexus-7000-series-switches/products-command-refere nce-list.html

To check for additional information about this Cisco NX-OS Release, see the Cisco NX-OS Release Notes available at the following Cisco website:

http://www.cisco.com/c/en/us/support/switches/nexus-7000-series-switches/products-release-notes-list. html

Table 1 summarizes the new and changed features for the *Cisco Nexus* 7000 Series NX-OS Virtual Device Context Command Reference and tells you where they are documented.

Table 1 New and Changed Features

| Feature                       | Description                                             | Changed in<br>Release | Where Documented            |
|-------------------------------|---------------------------------------------------------|-----------------------|-----------------------------|
| limit-resource<br>module-type | Added the <b>f3</b> keyword.                            | 6.2(6)                | limit-resource module-type  |
| system module-type            | Added the <b>f3</b> keyword.                            | 6.2(6)                | system module-type          |
| limit-resource<br>module-type | Added the <b>f2e</b> keyword.                           | 6.2(2)                | limit-resource module-type  |
| system module-type            | Added the <b>f2e</b> keyword.                           | 6.2(2)                | system module-type          |
| system module-type            | This command was introduced.                            | 6.1(3)                | system module-type          |
| allocate interface ethernet   | Modified <b>allocate</b> command for FCoE and F2 cards. | 6.1(1)                | allocate interface ethernet |
| system admin-vdc<br>migrate   | This command was introduced.                            | 6.1(1)                | system admin-vdc migrate    |
| cpu-share                     | This command was introduced.                            | 6.1(1)                | cpu-share                   |
| limit-resource<br>module-type | Added <b>m2x1</b> keyword to the syntax description     | 6.1(1)                | limit-resource module-type  |
| Shared Interfaces             | Add the <b>show vdc shared membership</b> command.      | 5.2(1)                | show vdc shared membership  |

Table 1 New and Changed Features

| Feature                                | Description                                                                                                    | Changed in<br>Release | Where Documented                                                                                                    |
|----------------------------------------|----------------------------------------------------------------------------------------------------|-----------------------|----------------------------------------------------------------------------------------------------|
| Multiple MAC address                   | The management interface on each VDC that is supported in the NX-OS software has a unique MAC address.                                                                                                    | 5.2(1)                | show mac vdc                                                                                                    |
| VDC resource limits                    | Added two new <b>limit-resource</b> commands.                                                                                                    | 5.1(1)                | limit-resource module-type,<br>limit-resource<br>monitor-session-erspan-dst                                                                    |
| VDC resource limits                    | The range for the minimum and maximum values changed for several <b>limit-resource</b> commands.                                                                                                    | 5.0(2)                | limit-resource m4route-mem,<br>limit-resource m6route-mem,<br>limit-resource u4route-mem,<br>limit-resource u6route-mem,<br>limit-resource vrf |
| Nonddefault VDC boot order             | Added the boot-order command to control the order in which the nondefault VDC boot up.                                                                                                    | 4.2(1)                | boot-order                                                                                                    |
| Reload nondefault VDCs                 | Added the reload vdc command to reload nondefault VDCs.                                                                                                    | 4.2(1)                | reload vdc                                                                                                    |
| VDC CLI prompts                        | Added the vdc combined-hostname command to add or remove the hostname in the nondefault VDC CLI prompts.                                                                                                    | 4.2(1)                | vdc combined-hostname                                                                                                    |
| Restart nondefault VDCs                | Added the vdc restart command to restart nondefault VDCs.                                                                                                    | 4.2(1)                | vdc restart                                                                                                    |
| Suspend and resume nondefault VDCs     | Added the vdc suspend command to suspend and resume nondefaulot VDCs.                                                                                                    | 4.2(1)                | vdc suspend                                                                                                    |
| IPv4 unicast route-mem resource limits | <ul> <li>The minimum keyword in the limit-resource u4route-mem command is optional.</li> <li>The default maximum limit for the default VDC changed from 320 MB to 32 MB.</li> <li>The default maximum limit for non-default VDCs changed from 320 MB</li> </ul> | 4.1(2)                | limit-resource u4route-mem                                                                                                    |
| IPv6 unicast route-mem resource limits | <ul> <li>to 8 MB.</li> <li>The minimum keyword in the limit-resource u6route-mem command is optional.</li> <li>The default maximum limit for the default VDC changed from 192 MB to 16 MB.</li> <li>The default maximum limit for</li> </ul>                    | 4.1(2)                | limit-resource u6route-mem                                                                                                    |
| Multicast route-mem resource limits    | non-default VDCs changed from 192 MB to 4 MB.  Added commands to set resource limits for IPv4 and IPv6 multicast resource limits.                                                                                                    | 4.1(2)                | limit-resource m4route-mem limit-resource m6route-mem                                                                                          |